# **Photoshop CC 2015 Download free With Registration Code X64 {{ New! }} 2023**

Installing Adobe Photoshop and then cracking it is easy and simple. The first step is to download and install the Adobe Photoshop software on your computer. Then, you need to locate the installation.exe file and run it. Once the installation is complete, you need to locate the patch file and copy it to your computer. The patch file is usually available online, and it is used to unlock the full version of the software. Once the patch file is copied, you need to run it and follow the instructions on how to patch the software. Once the patching process is complete, the software is cracked and ready to use.

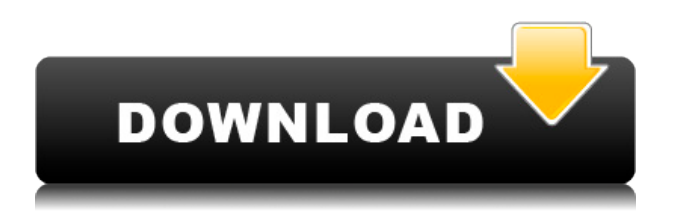

This is some of the most detailed in-depth reviews I have read regarding the capabilities of the iPad Pro. I was actually surprised that Apple didn't offer a higher resolution to preview images. The individual pages have a slight bleed through into header and footer areas on the iPad, which would make it easier to print. At home \* I only print things that really need it, or because it's fun to get the flexibility of so many opportunities of printing something powerful with a mobile printing device. This gadget was not created to print professional photos, but to produce and print a few pictures for everyday life. It might take a Mac split, but it looks like Adobe is going down a path where it makes sense to run Photoshop as a desktop application, as well as a cloud-based service. Facebook, for one, makes a huge number of photos that it creates, and many of them become big for the planet. Also, when Facebook surfaces an item as relevant to the people that know you, it has the potential of getting thousands of likes. So, this is a very good page to look at some quality photographs. I recommend that you take a close look at each photograph and make sure you're printing a good quality file. I found most of the images on the web to be 512 or less, which is a major problem. Make sure that you're printing at the highest quality resolution that your printer can handle – NOT SCREEN. I say that because you cannot tell how good an image really is. You can use software tools such as Adobe Bridge CS4 or Photoshop CS4's RAW viewer to get a better idea of how your images look, but there's no way around printing out the file to see what it really looks like. If you print an image at a 100% size in Photoshop, you'll be able to see the final print quality underneath.

## **Photoshop CC 2015 Download free With Product Key Activation {{ upDated**

# **}} 2022**

Before we begin, it's important to mention that's Photoshop is a very powerful and complex piece of software. Some of the menu features and user options in Photoshop may not be available in its beta version. If you are new to Photoshop, start by reading the tutorial

https://www.forensicsacademy.com/project/photoshop/ , and improve your skill as you go through it. In the screenshot above, you'll see a series of swatches created in Photoshop. The image is set to the default RGB color mode and Image Size (Targa Color) for Portrait. The Color settings on this test image are set to try out the editable areas (like the Eyedropper and the gradation curve), although the eye dropper will not be available in this first beta release. Below you will learn a few of the basic features of Photoshop as well as some of the powerful selection tools and editable areas of importance. As the lesson progresses, we'll circle back to these tools more frequently to see them in use. For each tool, we'll also review the settings that are important to know before you get started in Photoshop. **Color Settings:** In Photoshop, there are two color settings the tool uses: RGB and CMYK. The default RGB color setting is used for editing while the CMYK color setting is used as a preview for exporting or sharing. In Photoshop, there are several settings for the tools to modify color and tonal values across an image. The color picker keeps track of your most recent change as well. As we see each tool, we'll show the settings for each tool's color settings as well as a tutorial to help you get started using that tool on the subject image that we're using in this lesson. e3d0a04c9c

### **Photoshop CC 2015Activation Key With Serial Key x32/64 2022**

Adobe Photoshop Elements is an image editing software developed by Adobe designed mainly for entry-level users with no experience in image editing. Adobe Photoshop Elements is a raster-based image editing software. It provides similar basic and advanced editing features like Adobe Photoshop. It does file management, cropping, resizing, image rotation, removal of unwanted background, image composition, image retouching, and other basic image editing. You can use the software for basic image editing or you can sharpen the characteristics of the image like sharpening and inversion. The software provides you with the similar basic and advanced tools that can be used for document editing as well. **Accessibility**: Get your projects done quicker by being more efficient and productive with a wider array of tools. Plus, with several improvements in file organization, text composition, and a redesigned interface, processing images has never been easier. **Live & real-time image adjustment and editing:** Find Photoshop to be the most versatile photo-editing software available, with an extensive feature set that allows you to perform multiple operations at the click of a button. **Selective effects:** Get more creative control over your images, easily change their forms, and add some flare to images with a selective effects that help you create artwork that's sure to pull a wow! Powerful image processing tools allow you to achieve incredible image quality with just one click. Features such as content-aware filling, masking, and removal of objects are your guide to creating and editing the contents of photos.

download photoshop.exe windows 7 adobe photoshop christmas brushes free download adobe photoshop cracked brushes free download adobe photoshop cc hair brushes free download adobe photoshop 2020 brushes free download heart brushes adobe photoshop free download adobe photoshop 7.0 hair brushes free download adobe photoshop 7 brushes free download adobe photoshop islamic brushes free download adobe photoshop wings brushes free download

In the name of speed, many photographers have been comfortable with the use of inexpensive, low quality cameras. But it only takes one crazy moment to ruin your photo, and the image quality has less of a chance of surviving in the fastest growing medium of all time. That moment will never wear out as long as humans are around. And that moment will never kill you, either. To shoot the moon in a photo, you must know three things: 1) you need a lot of light, 2) you need to use a fast lens — and 3) every shot of the moon will show the same uniform blackness. In Photoshop, you can use the healing tool to create a selection, heal the adjustment layer, and scale to any size you want without distorting the original image. This handy guide will show you how! *Those are just a few samples of the content packed in this essential book. Grade school and college art teachers will eat this book up because it cuts through the visual arts theory cliches and strips the fear out of the "control panel." Photographers, graphic design professionals, editors, and artists will find it both timely and informative.* OriginalSketch is a showcase for the power of the open source GIMP. Where traditional graphic design agencies have used Photoshop to create a wide range of image editing projects under tight deadlines, this GIMP workshop presents a wide alternative with cutting-edge new features. Alongside the standard range of features, you'll discover a creative environment that allows designers to experiment and enjoy their work.

With this new direction, Adobe is phasing out the old iteration of Photoshop and creating a more appropriate fit for each platform (desktop or mobile). Elements and the Mac version of Photoshop now rely on a new, 64-bit, native processing system for acting as a sort of fallback option for compatibility across platforms. It's not the same as simple porting Photoshop from its legacy system of plugins in the original or Classic versions. With Photoshop, Adobe is now moving to a new native, GPU-based system for power. It is built around better performance and also faster access to filters that can replicate the artistic authority of the original Photoshop filters. The new system gets a lot of its power by using the new, native, GPU-powered feature called Ray-Tracing and the new Occlusion, Faceting, & Specular Materials that help editors work with light and shadow and create more realistic images. One of the most exciting developments, however, is the addition of new features to Elements and the Mac version of Photoshop. As mentioned that Photoshop gains filter and edit performance on top of the new native GPU system, these new tools are powered by the new GPU system and will be accessible wherever Photoshop and Elements are installed. Elements now offers Templates, which provides a set of pre-filled frames, grids, and styles to create a canvas for all sorts of design work. It helps you quickly turn commonly used design elements or any stock photography into a background or pattern that you can apply to your designs.

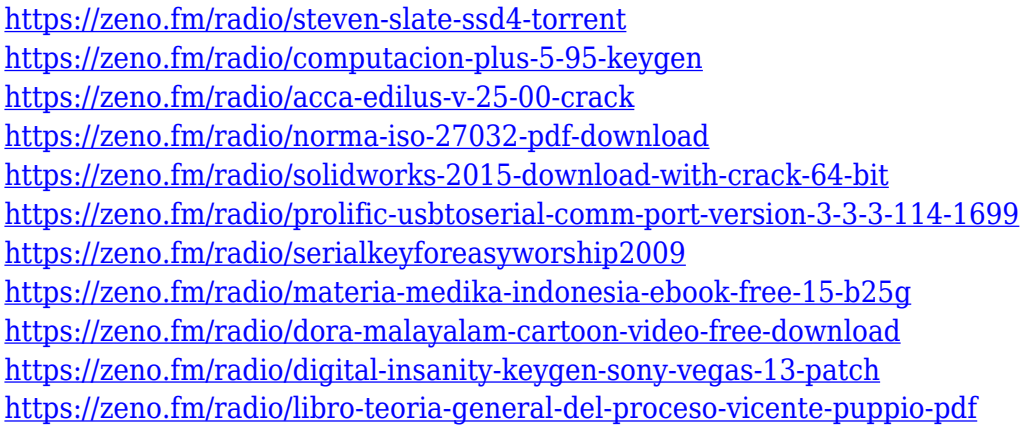

Adobe is bringing new software to support remote users and collaborate on projects across the globe has changed the way people communicate, collaborate, and market their work. It's also focused on providing easy access for novice photographers to take advantage of all that Photoshop has to offer. Adobe now offers many of its advanced features as part of an Adobe Creative Cloud service, which gets you access to the software as well as content and training in a range of design and creative programs. In this article, we have picked the best features of the popular photo editing software Photoshop. Through these, we will discuss the product's best features and offer a detailed comparison of all the other best features. As for other popular editing software like Adobe Lightroom, however, the products are not completely prevent such cells. A handful of image editing features are only available in After Effects. But even if you're a newbie, After Effects can be an exciting creative tool, and it's Photoshop's closest rival in that regard. By the way, the two are certainly not going to be shopping for a replacement any time soon. It's an intuitive piece of software. But with a wide range of other tools, plus an interface that manages to be light and intuitive, you'll find Photoshop does an excellent job of helping you become a better photo editor. Open a new document, and a split screen bar displays tools below the image. The image goes in one half, and the tools in the other. Many of the tools in a Photoshop program are dynamic, so you won't find a specific command in a menu or window box. Each step in an Image sequence is presented as a sub-menu.

<https://telephonesett.com/photoshop-free-download-fonts-verified/> <https://vinacapitalfoundation.org/wp-content/uploads/2023/01/darikapy.pdf> [https://boucanier.ca/wp-content/uploads/2023/01/Visuals-Of-Julius-Photoshop-For-Photographers-Fre](https://boucanier.ca/wp-content/uploads/2023/01/Visuals-Of-Julius-Photoshop-For-Photographers-Free-Download-LINK.pdf) [e-Download-LINK.pdf](https://boucanier.ca/wp-content/uploads/2023/01/Visuals-Of-Julius-Photoshop-For-Photographers-Free-Download-LINK.pdf) <http://www.sansagenceimmo.fr/wp-content/uploads/2023/01/hasill.pdf> <https://endlessorchard.com/adobe-cs4-photoshop-download-best/> [https://cook4me.nl/wp-content/uploads/2023/01/Photoshop-2022-Version-2302-With-Serial-Key-Hack](https://cook4me.nl/wp-content/uploads/2023/01/Photoshop-2022-Version-2302-With-Serial-Key-Hacked-2022.pdf) [ed-2022.pdf](https://cook4me.nl/wp-content/uploads/2023/01/Photoshop-2022-Version-2302-With-Serial-Key-Hacked-2022.pdf) <https://roofingbizuniversity.com/wp-content/uploads/2023/01/roysyon.pdf> <http://areaspettacoli.com/wp-content/uploads/lavealan.pdf> [https://www.candipipes.com/wp-content/uploads/2023/01/Font-Style-Photoshop-Cs3-Free-Download-](https://www.candipipes.com/wp-content/uploads/2023/01/Font-Style-Photoshop-Cs3-Free-Download-EXCLUSIVE.pdf)[EXCLUSIVE.pdf](https://www.candipipes.com/wp-content/uploads/2023/01/Font-Style-Photoshop-Cs3-Free-Download-EXCLUSIVE.pdf) <https://patroll.cl/wp-content/uploads/2023/01/vynellm.pdf> [https://thetraditionaltoyboxcompany.com/wp-content/uploads/2023/01/Download-Adobe-Photoshop-C](https://thetraditionaltoyboxcompany.com/wp-content/uploads/2023/01/Download-Adobe-Photoshop-CS6-Torrent-lAtest-release-2023.pdf) [S6-Torrent-lAtest-release-2023.pdf](https://thetraditionaltoyboxcompany.com/wp-content/uploads/2023/01/Download-Adobe-Photoshop-CS6-Torrent-lAtest-release-2023.pdf) [https://sasit.bg/download-free-photoshop-cc-2015-version-18-patch-with-serial-key-x32-64-latest-upd](https://sasit.bg/download-free-photoshop-cc-2015-version-18-patch-with-serial-key-x32-64-latest-update-2022/) [ate-2022/](https://sasit.bg/download-free-photoshop-cc-2015-version-18-patch-with-serial-key-x32-64-latest-update-2022/) <http://holger-schleiffer.de/?p=17395> <https://obedientk-9.com/wp-content/uploads/2023/01/Download-Of-Adobe-Photoshop-BETTER.pdf> <https://eqsport.biz/photoshop-7-0-download-size-repack/> [https://www.riobrasilword.com/2023/01/02/download-photoshop-brushes-abr-\\_\\_link\\_\\_/](https://www.riobrasilword.com/2023/01/02/download-photoshop-brushes-abr-__link__/) [http://www.jbdsnet.com/photoshop-portable-cs5-download-mega-\\_\\_hot\\_\\_/](http://www.jbdsnet.com/photoshop-portable-cs5-download-mega-__hot__/) <https://fotofables.com/download-style-photoshop-cs6-free-exclusive/> [https://survivalonearth.com/2023/01/02/download-free-adobe-photoshop-2021-version-22-3-serial-nu](https://survivalonearth.com/2023/01/02/download-free-adobe-photoshop-2021-version-22-3-serial-number-for-pc-3264bit-new-2022/) [mber-for-pc-3264bit-new-2022/](https://survivalonearth.com/2023/01/02/download-free-adobe-photoshop-2021-version-22-3-serial-number-for-pc-3264bit-new-2022/) <https://turn-key.consulting/wp-content/uploads/2023/01/omoljess.pdf> [https://goregaonbx.com/wp-content/uploads/2023/01/Photoshop-2022-With-Serial-Key-3264bit-lAtest](https://goregaonbx.com/wp-content/uploads/2023/01/Photoshop-2022-With-Serial-Key-3264bit-lAtest-release-2022.pdf)[release-2022.pdf](https://goregaonbx.com/wp-content/uploads/2023/01/Photoshop-2022-With-Serial-Key-3264bit-lAtest-release-2022.pdf) <http://stylesenators.com/2023/01/02/photoshop-5s-free-download-new/> <https://ibipti.com/wp-content/uploads/2023/01/rayhild.pdf> <https://fotofables.com/wp-content/uploads/2023/01/kamcai.pdf> <https://littleeats.au/photoshop-2020-version-21-download-activation-key-64-bits-2022/> https://realtowers.com/2023/01/02/download-adobe-photoshop-lightroom-for-pc-free-\_exclusive\_/ [http://rayca-app.ir/wp-content/uploads/2023/01/Free-Download-Software-Photoshop-Cs6-For-Pc-VER](http://rayca-app.ir/wp-content/uploads/2023/01/Free-Download-Software-Photoshop-Cs6-For-Pc-VERIFIED.pdf) [IFIED.pdf](http://rayca-app.ir/wp-content/uploads/2023/01/Free-Download-Software-Photoshop-Cs6-For-Pc-VERIFIED.pdf) <https://hranasaizvora.rs/wp-content/uploads/2023/01/qyntpep.pdf> <https://alsaadahfood.com/ar/photoshop-cc-license-key-full-64-bits-2022/> <https://sarahebott.org/wp-content/uploads/2023/01/brival.pdf> [https://practicalislam.online/wp-content/uploads/2023/01/Download-Adobe-Photoshop-CC-2019-Versi](https://practicalislam.online/wp-content/uploads/2023/01/Download-Adobe-Photoshop-CC-2019-Version-20-Incl-Product-Key-PCWindows-Hot-2022.pdf) [on-20-Incl-Product-Key-PCWindows-Hot-2022.pdf](https://practicalislam.online/wp-content/uploads/2023/01/Download-Adobe-Photoshop-CC-2019-Version-20-Incl-Product-Key-PCWindows-Hot-2022.pdf) [https://beznaem.net/wp-content/uploads/2023/01/Download-free-Photoshop-2021-Version-224-Crack](https://beznaem.net/wp-content/uploads/2023/01/Download-free-Photoshop-2021-Version-224-Cracked-WinMac-2022.pdf) [ed-WinMac-2022.pdf](https://beznaem.net/wp-content/uploads/2023/01/Download-free-Photoshop-2021-Version-224-Cracked-WinMac-2022.pdf) <http://jwbotanicals.com/photoshop-2022-version-23-4-1-license-keygen-pc-windows-2022/> [https://www.arrisuav.com/2023/01/02/download-adobe-photoshop-cc-2014-serial-number-full-torrent](https://www.arrisuav.com/2023/01/02/download-adobe-photoshop-cc-2014-serial-number-full-torrent-win-mac-2023/)[win-mac-2023/](https://www.arrisuav.com/2023/01/02/download-adobe-photoshop-cc-2014-serial-number-full-torrent-win-mac-2023/) <https://dottoriitaliani.it/ultime-notizie/benessere/download-photoshop-brushes-install-repack/> [https://www.alnut.com/wp-content/uploads/2023/01/Photoshop-New-Brushes-Free-Download-WORK.](https://www.alnut.com/wp-content/uploads/2023/01/Photoshop-New-Brushes-Free-Download-WORK.pdf) [pdf](https://www.alnut.com/wp-content/uploads/2023/01/Photoshop-New-Brushes-Free-Download-WORK.pdf) [http://nmcb4reunion.info/wp-content/uploads/2023/01/Camera-Raw-Filter-For-Photoshop-Cc-2019-Fr](http://nmcb4reunion.info/wp-content/uploads/2023/01/Camera-Raw-Filter-For-Photoshop-Cc-2019-Free-Download-NEW.pdf) [ee-Download-NEW.pdf](http://nmcb4reunion.info/wp-content/uploads/2023/01/Camera-Raw-Filter-For-Photoshop-Cc-2019-Free-Download-NEW.pdf) <http://efekt-metal.pl/?p=1>

#### <https://orderholidays.com/photoshop-aadhar-card-size-action-download-verified/> <https://www.be-art.pl/wp-content/uploads/2023/01/jazza-photoshop-brushes-free-download-free.pdf>

We're excited to hear your feedback on this editorial. Let us know what you think about it by posting in our forums. You can also like, share and recommend this editorial to others by using the buttons below. From our award-winning CS4 application to CS6 Lightroom CC, Photoshop is the industry leading image editing software that is used worldwide. We cover all the practical techniques you need to achieve the photos you want to create – whether it is for print, the Web, or publishing on books, magazines, or social media:

You will learn how to use the Photoshop Elements strengthen features, such as:

Photoshop is a complete graphics design and editing tool. It is powerful tool used to create digital images and graphic designs, and extensively employed by designers to create posters, signs, flyers, and other graphics that can be printed on paper or digital media. Adobe Photoshop: With Design and development. A comprehensive guide to using, creating, and working with Photoshop. This book covers everything from the basics of picking a design approach and creating pages to the use of customizing your own pages. Photoshop is the most popular graphics design tool. With Design and Development, you'll start with the fundamentals of designing and assembling graphic elements to create visual content. Get the techniques and tools needed to create user interfaces. Photoshop is the industry-leading software used by graphic designers and photo retouchers. With Design and Development, you'll get a behind-the-scenes look at how Photoshop works and how to make the software do what you need it to do. Get essential Photoshop techniques that will help you develop your design and product skills.